The copy filmed here hes been reproduced thenks to the generosity of:

Canadiana department North York Central Library

The images appearing here are the best quality possible considering the condition and legibility of tha original copy and in kaaping with tha filming contrect specifications.

Original copias in printad papar covara ara fllmad baginning with tha front covar and anding on the lest page with a printed or illustrated impression, or the beck cover when appropriete. All other original copies ere filmed beginning on the first page with a printed or illustrated impression, and ending on the lest page with a printed or illustrated impression.

The lest recorded freme on each microfiche shall contein the symbol  $\rightarrow$  (meening "CON-TINUED"), or the symbol V (meaning "END"), whichever epplies.

Maps, plates, charts, etc., may be filmed at different reduction ratios. Those too large to be entirely included in one expoaura are filmed beginning in the upper left hand corner, left to right and top to bottom, as many frames as required. The following diagrams illustrate tha method:

L'exemplaire filmé fut reproduit grâce à la<br>générosité de:

Canadiana department North York Central Library

Les images suiventes ont été reproduites evec le<br>plus grand soin, compte tenu de la condition et<br>de le netteté de l'exempleire filmé, et en conformité evec les conditions du contrat de

Les exempleires origineux dont le couverture en<br>papier est imprimée sont fiimés en commençant<br>per le premier plet et en terminant soit par la dernière page qui comporte une empreinte d'Impression ou d'Illustration. soit par le second plat, seion le ces. Tous les eutres exemplaires<br>originaux sont filmés en commençant par la première page qui comporte une empreinte d'impression ou d'illustration et en tarminant par la dernière page qui comporte une telle<br>empreinte.

Un des symboles suivants apparaîtra sur la<br>dernière image de cheque microfiche, selon le<br>ces: le symbole  $\longrightarrow$  signifie "A SUIVRE", le<br>symbole V signifie "FIN".

Les cartes, planches, tableaux, etc., peuvent être<br>filmés à des taux de réduction différents.<br>Lorsque le document est trop grand pour être reproduit en un seul cliché. Il est filmé à partir de l'angle supérieur gauche, de gauche à droite.<br>et de haut en bes, en prenant le nombre d'images nécesseire. Les diagrammes suivants illustrent la m4thode.

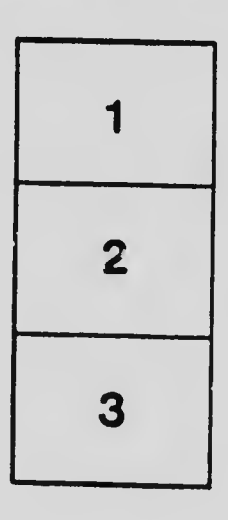

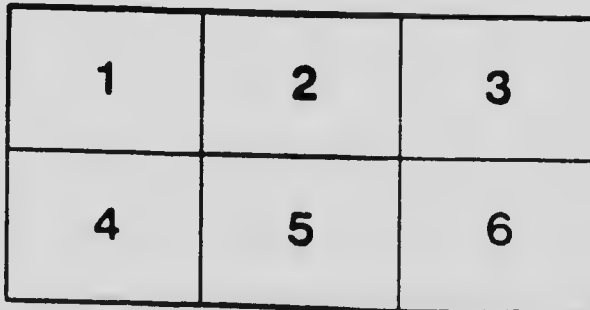

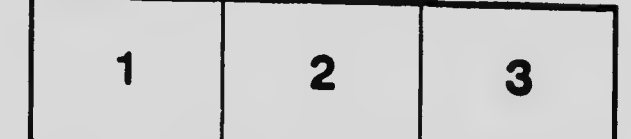